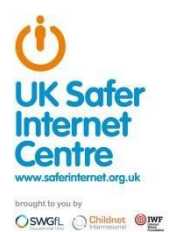

# **Appropriate Filtering for Education settings**

## **June 2018**

#### **Filtering Provider Checklist Reponses**

Schools in England (and Wales) are required "to ensure children are safe from terrorist and extremist material when accessing the internet in school, including by establishing appropriate levels of filtering" . Furthermore, the Department for Education's statutory guidance 'Keeping Children Safe in Education' obliges schools and colleges in England to "ensure appropriate filters and appropriate monitoring systems are in place. Children should not be able to access harmful or inappropriate material from the school or colleges IT system" however, schools will need to "be careful that "over blocking" does not lead to unreasonable restrictions as to what children can be taught with regards to online teaching and safeguarding."

Included within the Scottish Government national action plan on internet safety, schools in Scotland are expected to "have policies in place relating to the use of IT and to use filtering as a means of restricting access to harmful content."

By completing all fields and returning to UK Safer Internet Centre (enquiries@saferinternet.org.uk), the aim of this document is to help filtering providers to illustrate to education settings (including Early years, schools and FE) how their particular technology system(s) meets the national defined 'appropriate filtering standards. Fully completed forms will be hosted on the UK Safer Internet Centre website alongside the definitions

It is important to recognise that no filtering systems can be 100% effective and need to be supported with good teaching and learning practice and effective supervision.

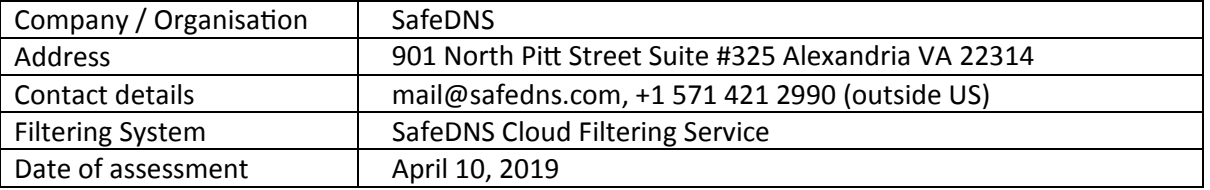

#### System Rating response

.

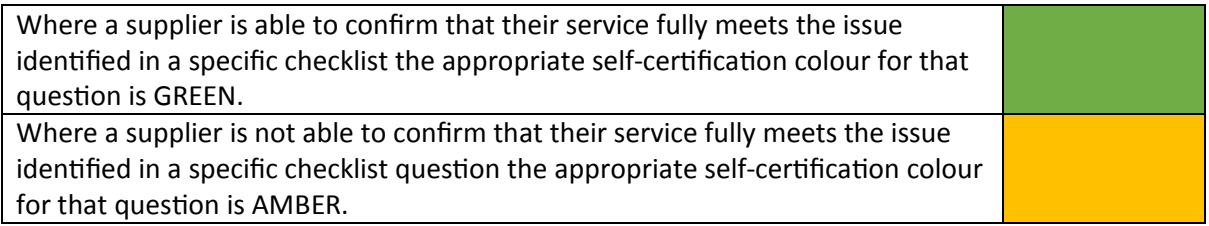

### **Illegal Online Content**

Filtering providers should ensure that access to illegal content is blocked, specifically that the filtering providers:

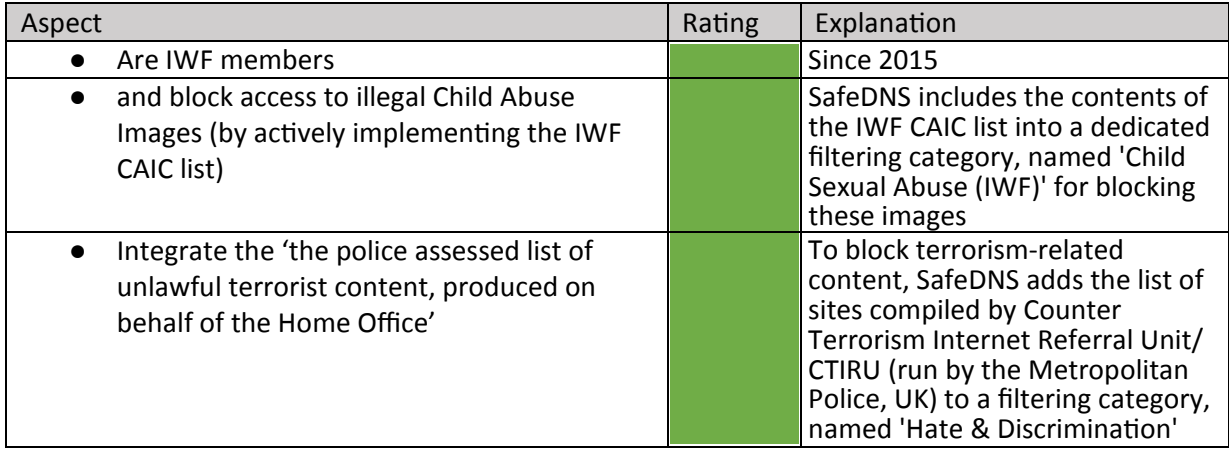

#### **Inappropriate Online Content**

Recognising that no filter can guarantee to be 100% effective, providers should both confirm, and describe how, their system manages the following content

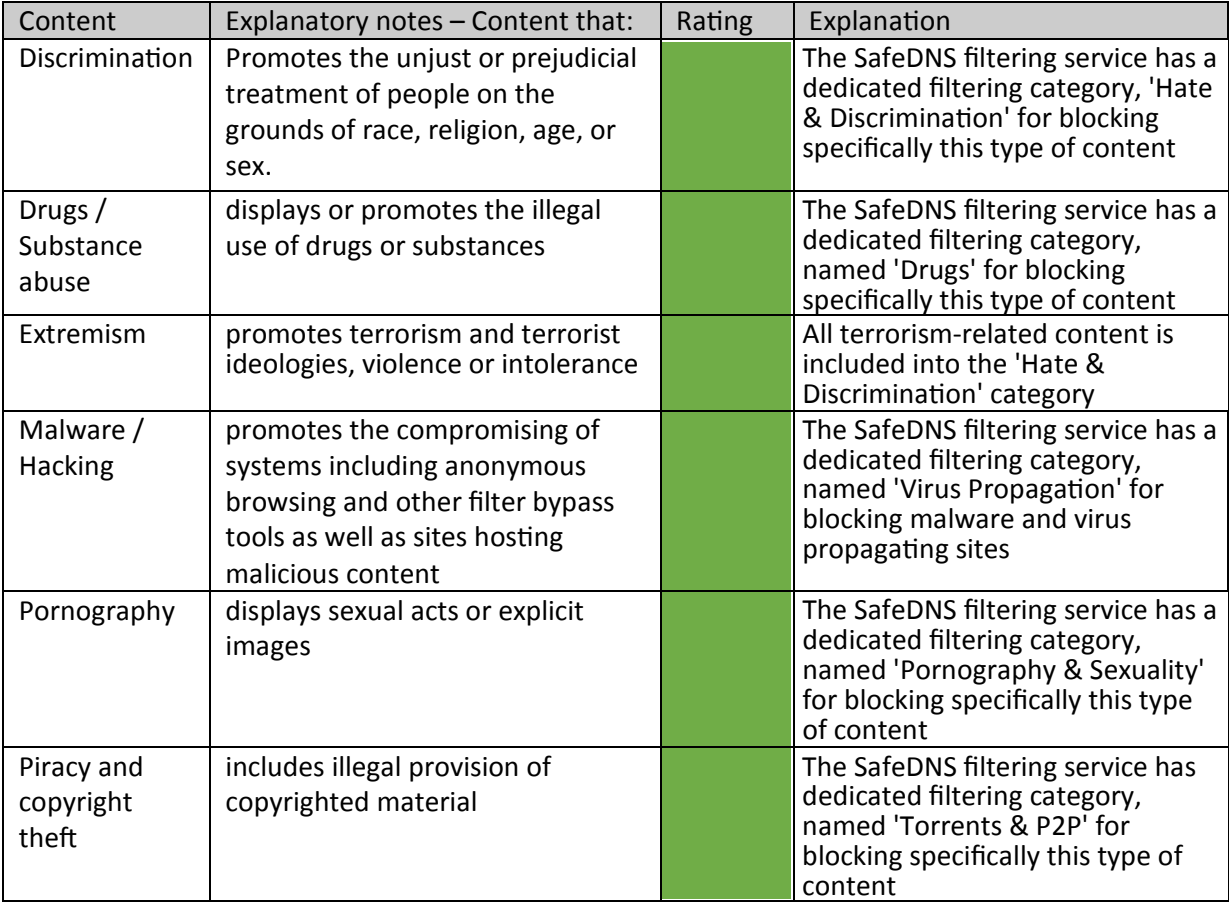

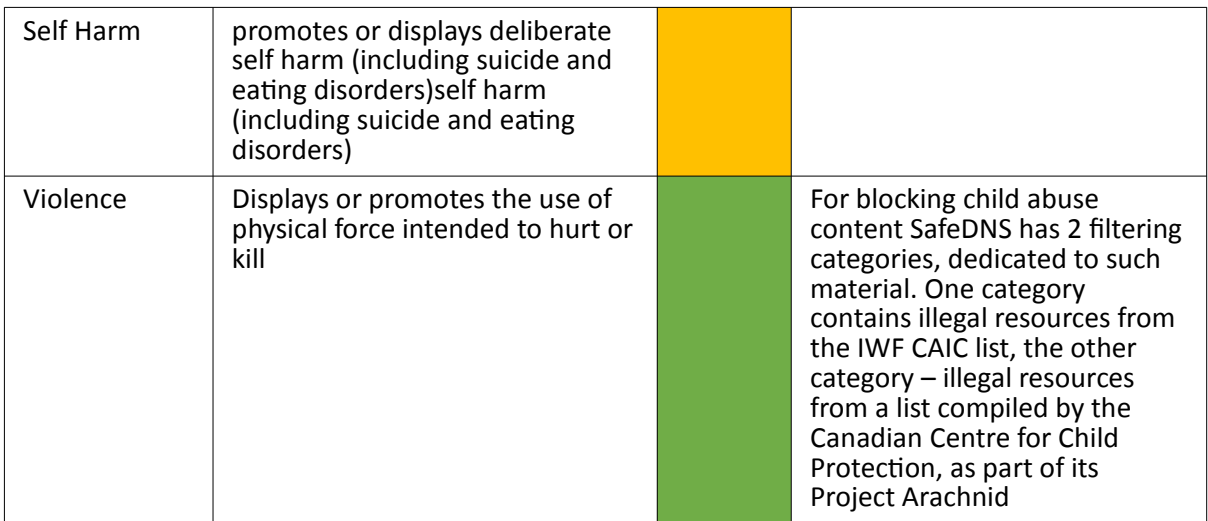

This list should not be considered an exhaustive list. Please outline how the system manages this content and many other aspects

SafeDNS provides a cloud-based web filtering service, tailored to the needs of educational institutions – from kindergartens to elementary, secondary and high schools, colleges, universities and libraries (safedns.com/safe-internet-for-educational-institutions). To start filtering the internet with SafeDNS, users should change the network settings on the devices they want to have the filtering on – a server/firewall/WiFi router/endpoints (desktops/laptops, tablets, smartphones, gaming consoles, smart TV-sets, etc.)

Once the user deploys the SafeDNS filtering service on a network, each DNS query of users of this network is directed to company's DNS servers for analysis from the point of view of a content category the requested site belongs to. If it belongs to a category, allowed on this network, the DNS query is successfully resolved into the IP of the requested site. If anybody tries to access a site from a blocked content category, then the service responses with the block page IP address and the network users are going to see a service block page instead of the requested site.

The SafeDNS distributed network of 13 filtering servers, located all over the world, allows us to fast resolve DNS queries with no added latency. SafeDNS is in the top 3 of the world's fastest DNS filtering services (dnsperf.com/#!dns-resolvers).

With SafeDNS you can block the entire site, no matter how many web pages it contains. Thus, SafeDNS prevents any possible harm done to its users from porn and explicit sites, child and adult sexual abuse content, malicious and phishing sites, online time wasters – in a word, any unwanted and inappropriate content.

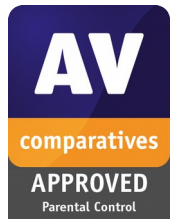

2018

Since 2015 the SafeDNS ability to efficiently filter out porn and adult sites has been proved multiple times during rigorous annual tests and reviews by AV-Comparatives, a world-known test lab. As a result SafeDNS has for 4 consecutive years been acknowledged Approved Parental Control Product by the lab.

According to the 2018 test results, SafeDNS blocks near-perfect 98.3% of requests to adult content (av-comparatives.org/news/parental-controlcertification-test-2018). For all the 4 years of testing SafeDNS has returned zero false positives. That is why company's users face no overblocking issues.

To enable customers to easily block child sexual abuse images and videos, SafeDNS has 2 filtering categories, fully dedicated to such content. One of these 2 categories contains illegal resources from the IWF CAIC list, which SafeDNS receives as IWF Member.

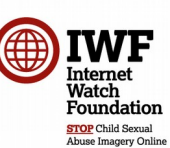

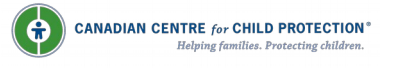

The other category contains illegal resources from a list compiled by the Canadian Centre for Child Protection, as part of its Project Arachnid (protectchildren.ca/en/programs-and-initiatives/projectarachnid).

SafeDNS supports this project as the company works to safeguard web surfers from gross stuff online as well as contribute to preventing distribution and sharing child abuse material online and prevent re-victimization of survivors.

SafeDNS has a separate category, named 'German Youth Protection', for blocking sites from a list compiled by Germany's Federal Department for media harmful to young persons/BPjM. In the list Department includes resources that provoke violence, crime and racial hatred.

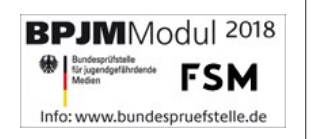

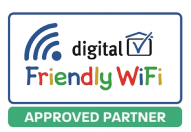

SafeDNS is Approved Partner of Friendly WiFi, a UK government-initiated safety certification for public WiFi. This means that the SafeDNS filtering solutions are recommended by Friendly WiFi for use by public WiFi owners and providers to secure their wireless networks from cyber threats and inappropriate content.

The technological foundation of SafeDNS is the company's own web categorization database with over 105M sites in it, distributed into 60 content categories. The database is exceptionally precise as SafeDNS uses AI and machine learning to automatically categorize internet resources and add them to the dynamically updated database.

SafeDNS provides multiple features and options to adapt its filtering service to each user's specific requirements. One of the most important ones is the SafeDNS service blocks HTTP/unencrypted sites as well as HTTPS/encrypted ones. The latter now comprises over 70% of of all the existing websites and the number of the HTTPS sites grows rapidly as encryption improves users security.

SafeDNS allows users to make per policy exceptions from filtering rules – just add the necessary sites to a white list of the chosen filtering policy. To 'whitelist' a site makes it freely accessible to the network users with a specific filtering policy, no matter which content category the whitelisted site belongs to.

'Blacklisting' works the other way around. A site, blacklisted for users with a specific filtering policy, will always be blocked, its content category notwithstanding.

A filtering schedule feature allows the SafeDNS customers to switch filtering policies for their network users during the day.

With SafeDNS, an educational institution/library can have a fully personalized block page per each filtering policy to let its network users know why a particular site is blocked and whom to contact to have it unblocked. All of the enumerated service features are needed to further personalize the filtering and adapt it to educational institutions' needs.

The company provides agent software, SafeDNS Agent for PCs. Agent comes in handy for installing, connecting to and managing the filtering service on Windows-based computers. Agent is adapted to be used in large organizations with hundreds of PCs to filter the internet on.

On its website SafeDNS provides multiple user guides on how to set up the filtering service on different kinds of web-connected devices (safedns.com/en/guide). The complete SafeDNS Service Guide is available at: safedns.com/en/guides/guide-main.

Providers should be clear how their system does not over block access so it does not lead to unreasonable restrictions

Since 2015 SafeDNS has annually been tested and reviewed by AV-Comparatives, a worldknown test lab. For all the 4 years of testing SafeDNS has returned zero false positives. That is why company's users face no overblocking issues.

#### **Filtering System Features**

How does the filtering system meet the following principles:

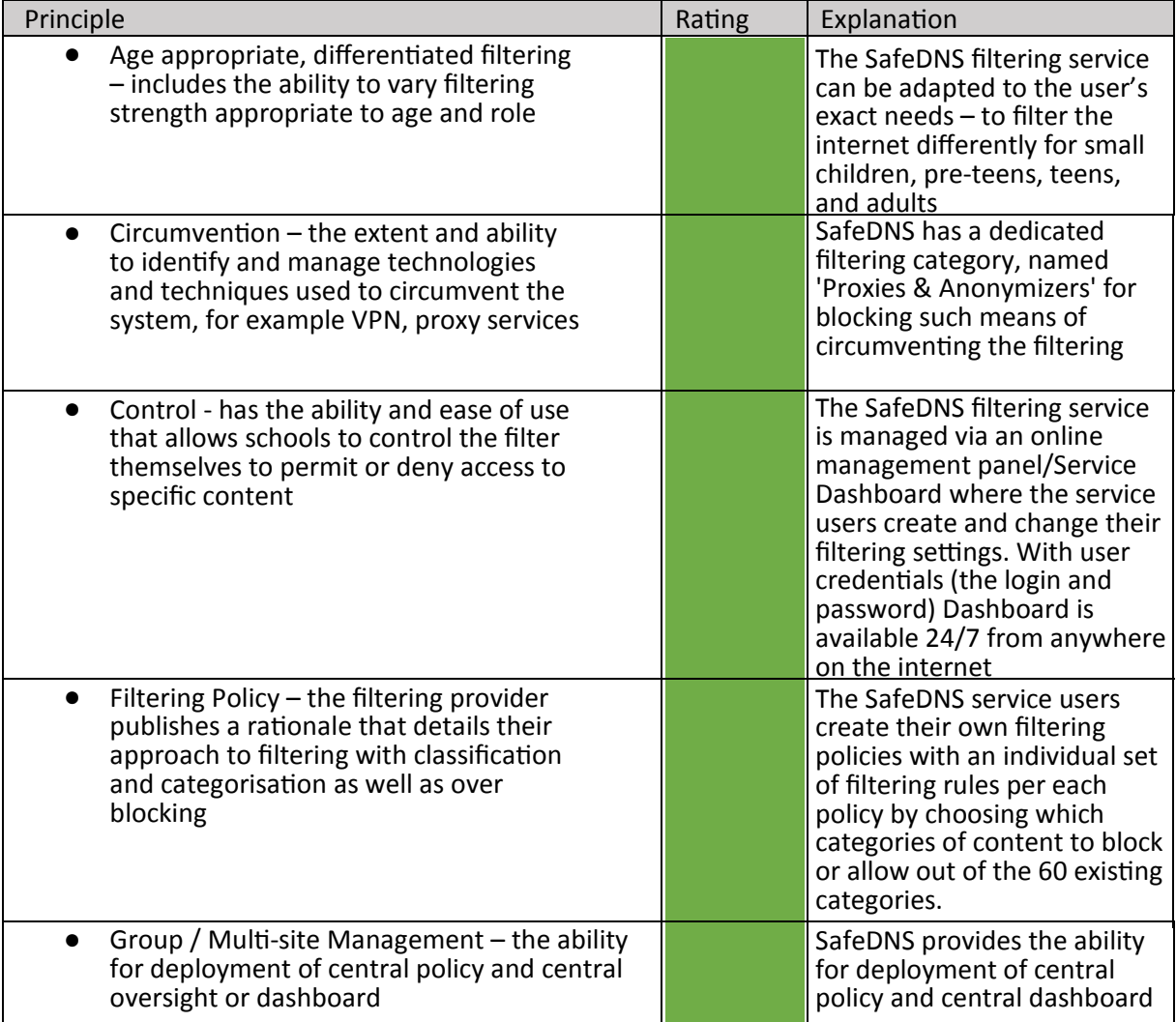

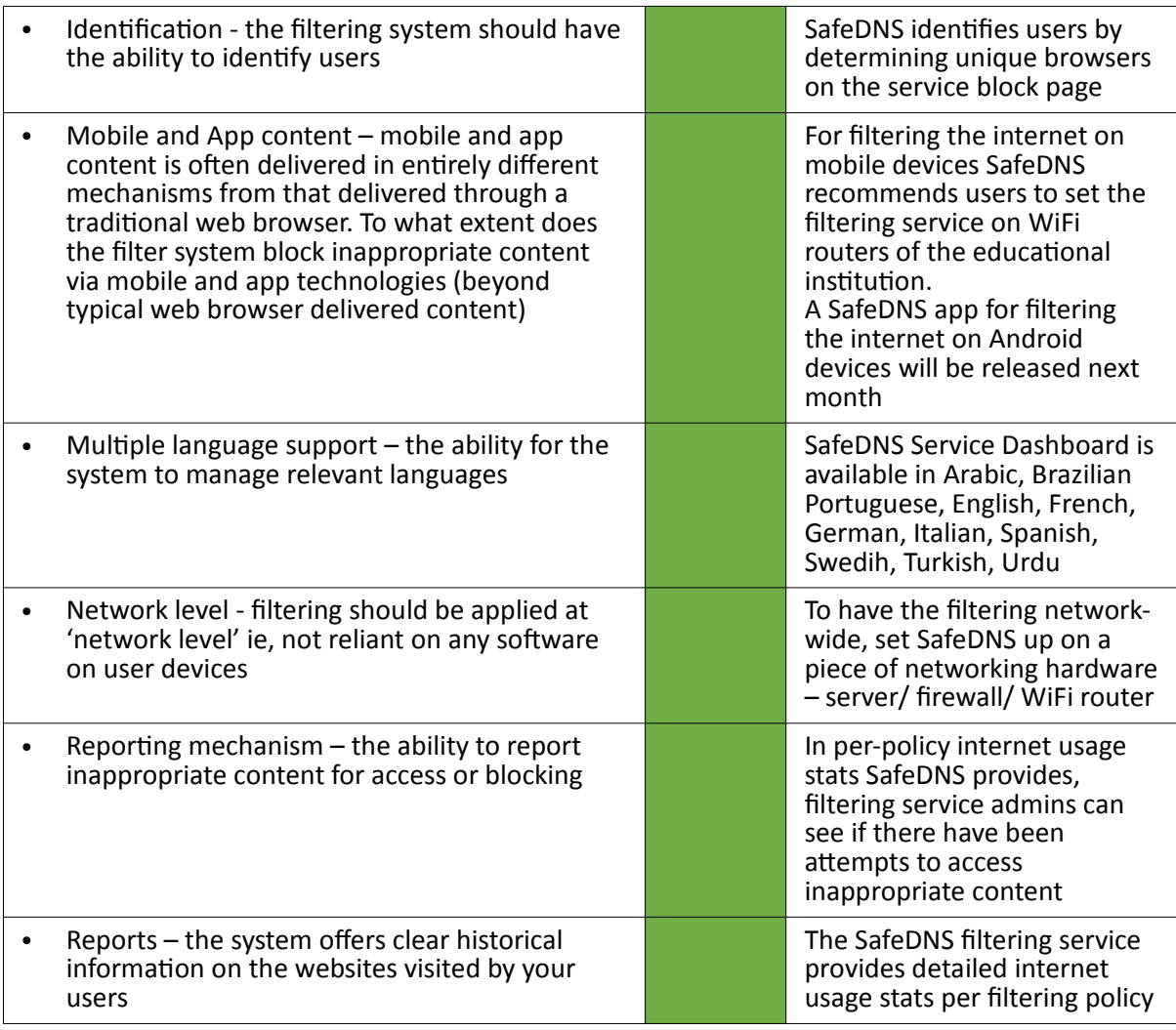

Filtering systems are only ever a tool in helping to safeguard children when online and schools have an obligation to "*consider how children may be taught about safeguarding, including online, through teaching and learning opportunities, as part of providing a broad and balanced curriculum". <sup>1</sup>*

Please note below opportunities to support schools (and other settings) in this regard

SafeDNS can provide schools and other educational institutions as well as students' parents with tips (PDF docs) on keeping students safe online at places of learning and at home. SafeDNS Team can assist the school staff (IT, administrators, teachers) and parents in learning more about the SafeDNS filtering service, ways to manage it via Dashboard by holding webinars and providing service guides.

To extend protection of the students against inappropriate and unwanted web content, their parents can also use SafeDNS at home. For home users the SafeDNS filtering service is available for a small fee of \$19,95 per year (on Safe@Home Plan: safedns.com/safe-internet-at-home) or completely free – on Free plan (with a limited functionality). Both service plans apply for protecting unlimited number of family's devices.

 $\overline{\phantom{a}}$ 

<sup>&</sup>lt;sup>1</sup> <https://www.gov.uk/government/publications/keeping-children-safe-in-education--2>

#### **PROVIDER SELF-CERTIFICATION DECLARATION**

 $\bigcirc$ 

In order that schools can be confident regarding the accuracy of the self-certification statements, the supplier confirms:

- that their self-certification responses have been fully and accurately completed by a person or persons who are competent in the relevant fields
- that they will update their self-certification responses promptly when changes to the service or its terms and conditions would result in their existing compliance statement no longer being accurate or complete
- that they will provide any additional information or clarification sought as part of the selfcertification process
- that if at any time, the UK Safer Internet Centre is of the view that any element or elements of a provider's self-certification responses require independent verification, they will agree to that independent verification, supply all necessary clarification requested, meet the associated verification costs, or withdraw their self-certification submission.

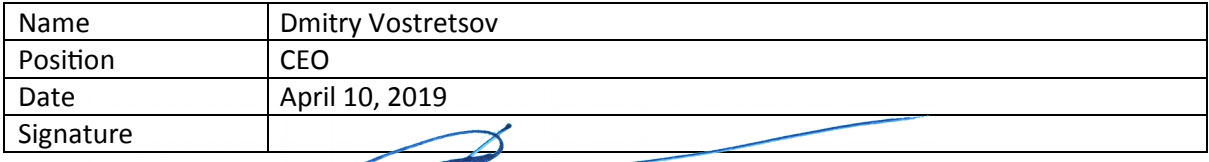